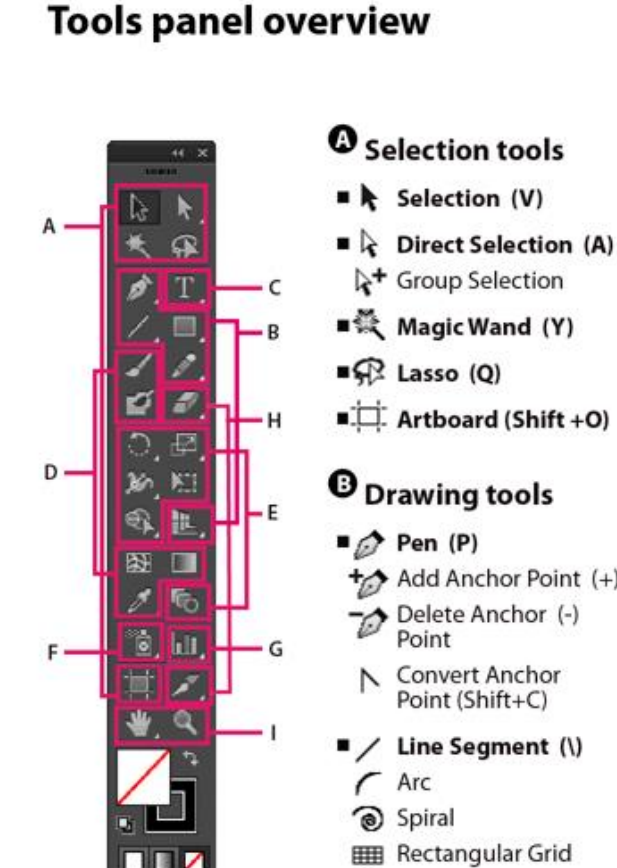

- 
- $\Box$  Artboard (Shift +0)

- $\star$  Add Anchor Point (+)
- 
- Point (Shift+C)
- 
- **EE Rectangular Grid**
- **B** Polar Grid
- Rectangle (M)
	- Rounded Rectangle
	- Ellipse (L)
	- Polygon
	- **含 Star**
	- **CO** Flare
- Pencil (N)
- Smooth
- Path Eraser
- **E** Perspective Grid (Shift+P)
- Perspective Selection  $(Shift+V)$
- Indicates default tool

 $QQ$ 

花園

\* Keyboard shortcuts appear in parenthesis

# **G** Type tools

- $T$  Type (T)
- 尔 Area Type
- Type On a Path
- $IT$  Vertical Type
- **ITI Vertical Area**
- Type Vertical Type
- On a Path

# **O** Painting tools

- / Paintbrush (B)
- Ø Blob Brush (Shift+B)
- ■图 Mesh (U)
- Gradient (G)
- *S* Eyedropper (I) **Ema** Measure
- **如 Live Paint Bucket (K)**
- Live Paint Selection  $(Shift+L)$

### **A** Reshaping tools

- C Rotate (R)  $\sqrt{2}$  Reflect (O)
- ■<sub>E</sub> Scale (S) **Z** Shear
- └**∠** Reshape
- මී Width (Shift+W)
- Warp (Shift-R)
- டு Twirl
- **Ly** Pucker
- ·○ Bloat
- $\mathsf{E}$  Scallop
- <br />
Crystallize
- my Wrinkle
- N. Free Transform (E)
- Shape Builder (Shift+M)
- Blend (W)

## **O** Symbol tools

- 8 Symbol Sprayer  $(Shift + S)$
- Symbol Shifter
- ේ Symbol Scruncher
- Co Symbol Sizer
- Symbol Spinner
- **De** Symbol Stainer
- Symbol Screener
- ⊙ Symbol Styler

### **G** Graph tools

- I II Column Graph (J)
	- Stacked Column Graph
	- Bar Graph
	- Stacked Bar
	- Graph Line Graph
	- **X** Area Graph
	-
	- Scatter Graph
	- Pie Graph
	- <sup>6</sup> Radar Graph

#### **C** Slicing and cutting tools

- Slice (Shift+K) Slice Select
- Fraser (Shift+E) Scissors (C) Knife
- **O** Moving and zooming tools
- Print Tiling
- $\blacksquare$  Zoom (Z)
- 
- 
- -

- - $\blacksquare \stackrel{\text{(ii)}}{\longleftarrow}$  Hand (H)
	-

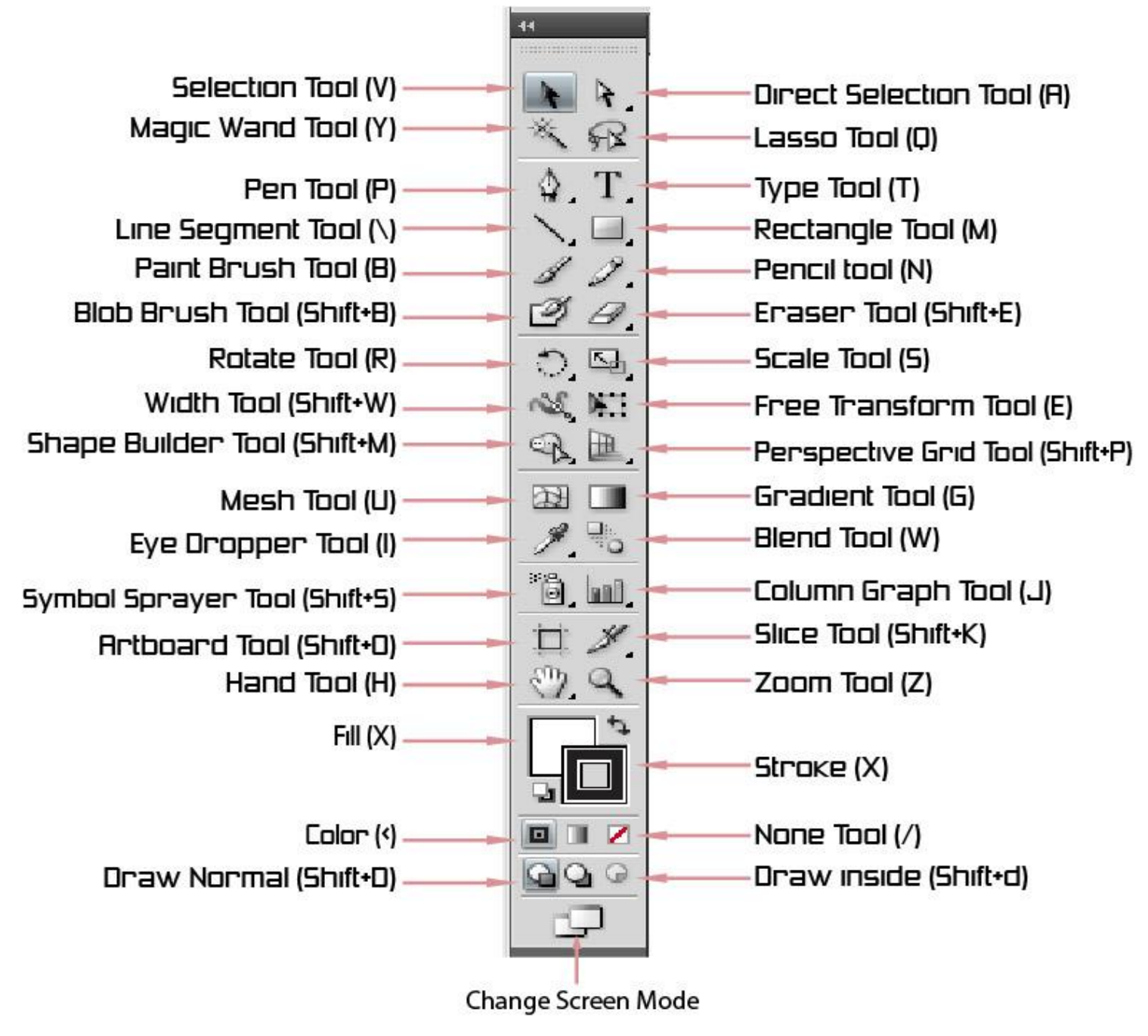